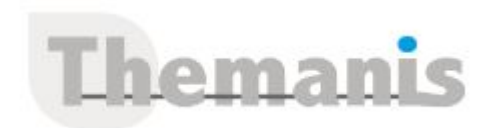

# **Power Automate dans une application Power Apps**

**Programme (Mis à jour le 20/12/2023)**

## **Introduction à MS PowerPlatform**

- Qu'est-ce que MS Power Apps
- Les composants de Power Apps et Power Automate
- Les technologies liées à Power Apps et Power Automate
- Les différentes façons de créer des applications Power Apps et des automatismes
- Les environnements
- Les connexions aux sources de données, licences et abonnements

## **Utiliser les sources de données**

Les sources de données (OneDrive, SharePoint, SQL Azure, Dropbox, Google Drive, etc.)

## **Créer une application canevas**

- Explorer les écrans et les commandes dans Power Apps
- Concevoir une application Power Apps Canvas
- Travailler avec les variables de Power Apps
- Manipulation des types de données (Texte, Nombre, Dates, Tableau, etc.)
- Utiliser les fonctions dans Power Apps
- Travailler avec des « tables » (collections)
- Opérateurs de comparaison et opérations logiques (if, max, sum, etc.)
- Utiliser les composants et les bibliothèques de composants
- Concevoir une navigation dans votre application
- Utiliser les thèmes pour homogénéiser vos applications
- Gestion des images et des éléments multimédias

# **Construire un flux Power Automate**

- Intégration dans Power Apps
- Concevoir des flux automatisés
- Écrire une expression dans un flux

## **Gérer ses applications Power Apps**

- Découvrir le fonctionnement des solutions Power Platform
- Comprendre le cycle de vie des solutions
- Découvrir comment gérer la livraison de vos solutions
- Mettre en place les conventions de nommage
- Documenter et tester vos solutions

# **Partager ses applications Power Apps**

- Partager son App en donnant des autorisations
- Déplacer son App d'un environnement à un autre
- Exporter / Importer son App via son package
- Mettre à jour son App
- Gérer l'historique de son App

# **Intégration (Power Automate, BI, Office)**

- Utilisation de Power Apps avec Power Automate
- Usage de Power Bi dans Power Apps

# **Référence**

THIS3196

#### **Durée**

3 jours / 21 heures

**Prix HT / stagiaire** 2550€

#### **Objectifs pédagogiques**

- Construire une application PowerApps (PC et mobile) en réponse à un besoin métier
- Se connecter à des sources de données cloud telles que SharePoint
- Intégrer cette application à des processus automatisés grâce à Power Automate

#### **Niveau requis**

Avoir des compétences de base en navigation Internet et une familiarité avec les processus métier et leur logique

#### **Public concerné**

Pour les utilisateurs "fonctionnel" ainsi que les personnes qui utilisent MS 365 au quotidien, souhaitant créer des flux métier et automatiser leurs processus de travail (workflow) ou toute personne souhaitant se familiariser avec les concepts de Power Automate

#### **Formateur**

Les formateurs intervenants pour Themanis sont qualifiés par notre Responsable Technique Olivier Astre pour les formations informatiques et bureautiques et par Didier Payen pour les formations management.

#### **Conditions d'accès à la formation**

Délai : 3 mois à 1 semaine avant le démarrage de la formation dans la limite des effectifs indiqués

#### **Moyens pédagogiques et techniques**

Salles de formation (les personnes en situation de handicap peuvent avoir des besoins spécifiques pour suivre la formation. N'hésitez pas à nous contacter pour en discuter) équipée d'un ordinateur de dernière génération par stagiaire, réseau haut débit et vidéo-projection UHD

Documents supports de formation projetés Apports théoriques, étude de cas concrets et exercices

Mise à disposition en ligne de documents supports à la suite de la formation

#### **Dispositif de suivi de l'éxécution de l'évaluation des résultats de la formation**

Feuilles d'émargement (signature électronique privilégiée)

Evaluations formatives et des acquis sous forme de questions orales et/ou écrites (QCM) et/ou mises en situation

• Intégration avec les documents Office